<del>kanker.com</del> DU PhD in Electronics **www.FirstRanker.com www.FirstRanker.com** Topic:‐ ELEC PHD S2 1) The complex number  $\frac{(1+i)(2+i)(4+i)}{(4-i)}$  can be expressed in  $a + ib$  form as follows **[Question ID = 5438]** 1.  $5 + 7i$ [Option ID = 21746]  $2. -6 + 4i$ [Option ID = 21747]  $3. -6 + 7i$ [Option ID = 21748] 4.  $-4 + 7i$ [Option ID = 21749] **Correct Answer :‐** •  $-6 + 7i$ [Option ID = 21748] 2) If  $f(x) = (2x + 1)/(2x - 1)$  and  $g(x) = (x + 5)/(2x - 3)$  then  $g(f(x))$  is **[Question ID = 5439]**  $\frac{5x+3}{1}$  $x+4$ [Option ID = 21750] 2.  $4-x$ [Option ID = 21751]<br> $2x-5$ 3.  $\frac{2x-3}{2x-3}$ [Option ID = 21752]<br> $12x-4$ 4.  $\frac{12x-4}{-2x+5}$ [Option ID = 21753] **Correct Answer :‐**  $12x - 4$  $\bullet$  $-2x+5$ [Option ID = 21753] 3)  $\lim_{x\to\pi}\frac{1+\cos x}{\tan^2 x}=$ **[Question ID = 5440]** 1.  $1$ [Option ID = 21754]  $2. -1$ [Option ID = 21755] 3.  $1/2$ [Option ID = 21756] 4.  $-1/2$ [Option ID = 21757] **www.FirstRanker.com**

**Correct Answer :‐**

 $\cdot \frac{1}{2}$ 

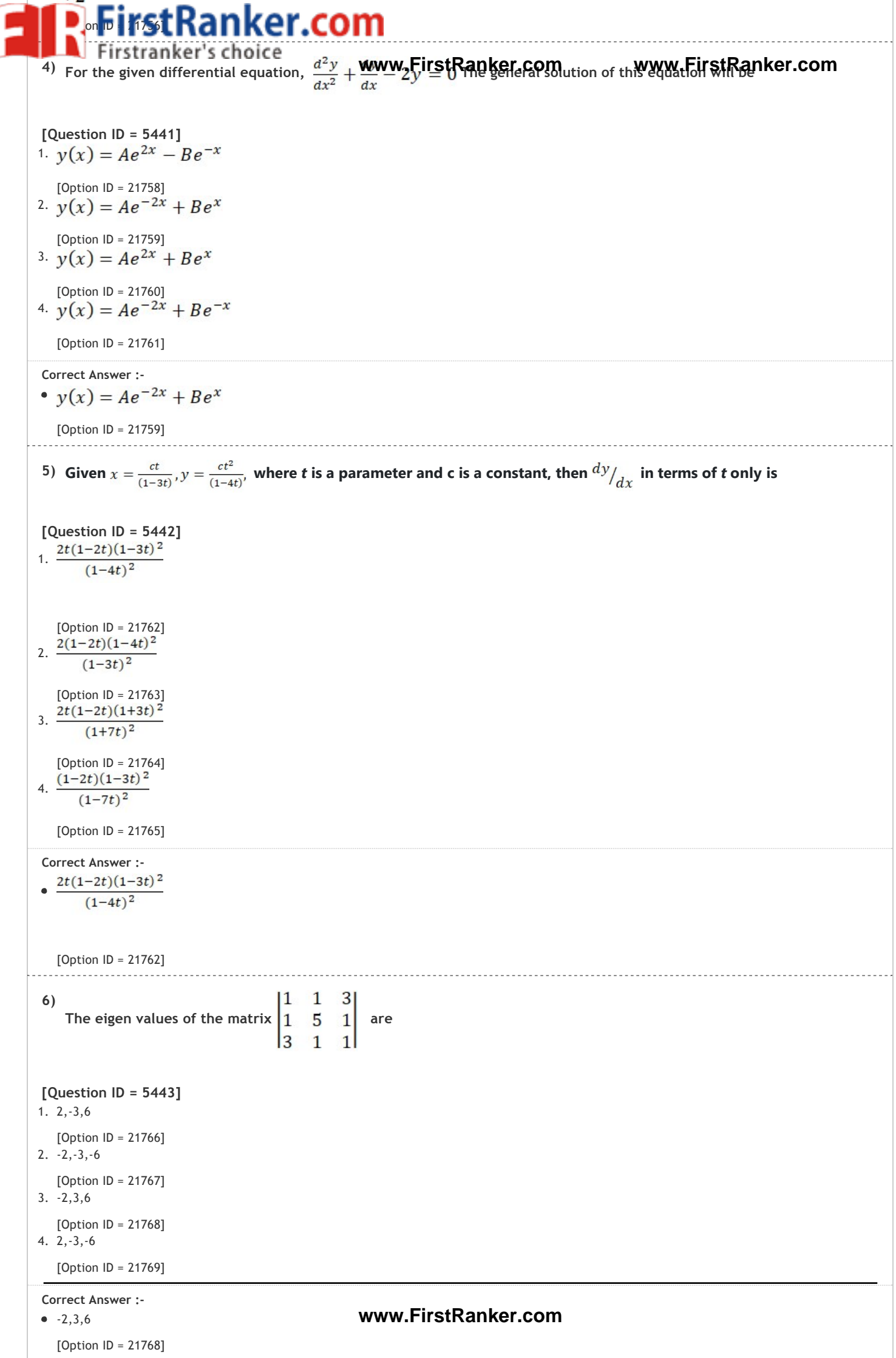

**For Will the Value of Proper singular? 7)**  tranker's choice  $\begin{bmatrix} 4 & 0 & 2 \\ 12 & 6 & 0 \end{bmatrix}$ **www.FirstRanker.com www.FirstRanker.com [Question ID = 5444]** 1. 1 [Option ID = 21770] 2. 0 [Option ID = 21771] 3. 4 [Option ID = 21772] 4. 2 [Option ID = 21773] **Correct Answer :‐**  $\bullet$  4 [Option ID = 21772] If A is orthogonal matrix and  $A = \begin{vmatrix} 0 & 2b & c \\ a & b & -c \\ a & -b & c \end{vmatrix}$ , the values of a and b are **8) [Question ID = 5445]** 1. [Option ID = 21774] 2. [Option ID = 21775] 3.  $a = \pm 0b = \frac{1}{\sqrt{2}}$  $Y' = e^x + e^{-x}$  is [Option ID = 21776] 4. [Option ID = 21777] Correct Answer :-<br>
•  $a = \pm \frac{1}{\sqrt{2}}b = \pm \frac{1}{\sqrt{6}}$ [Option ID = 21774] **9)** The particular solution for  $Y''' - Y' = e^x + e^{-x}$  is **[Question ID = 5446]** 1.  $\frac{x(e^x + e^{-x})}{2}$ [Option ID = 21778] 2. [Option ID = 21779] 3.  $\frac{-x(e^{x}+e^{-x})}{2}$ [Option ID = 21780] 4. [Option ID = 21781] **Correct Answer :-**<br> $x(e^x + e^{-x})$  $\overline{2}$ **www.FirstRanker.com**[Option ID = 21778]

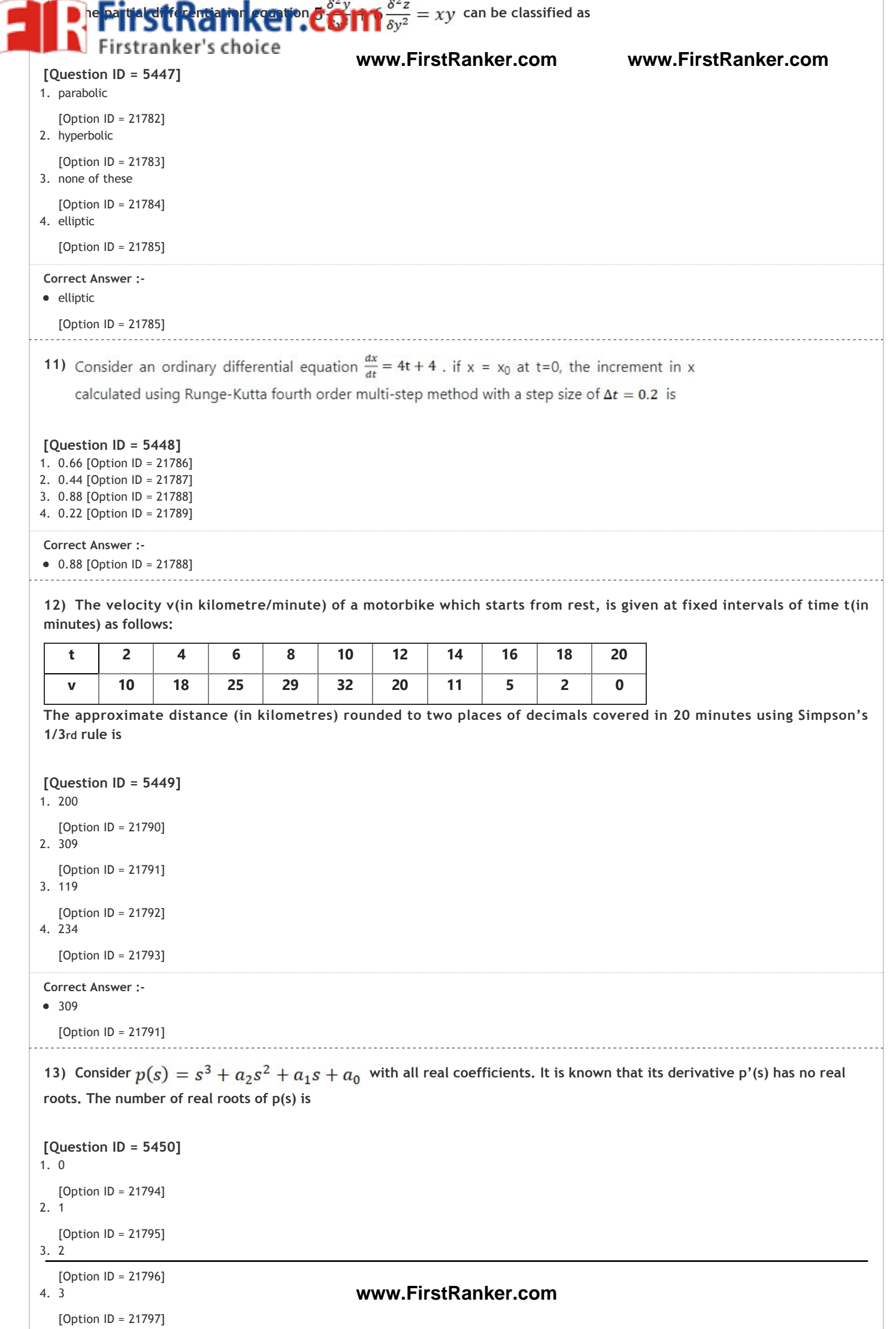

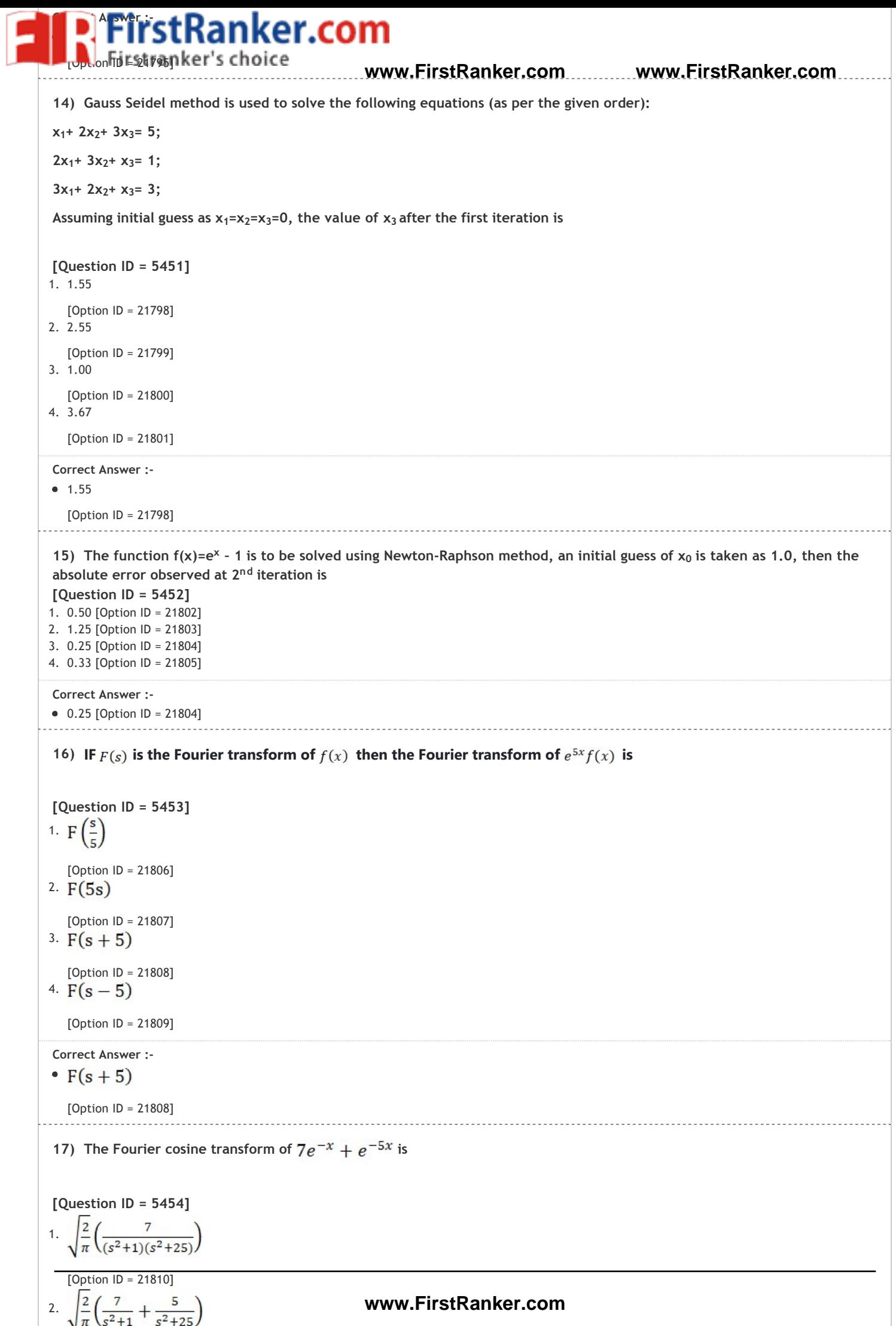

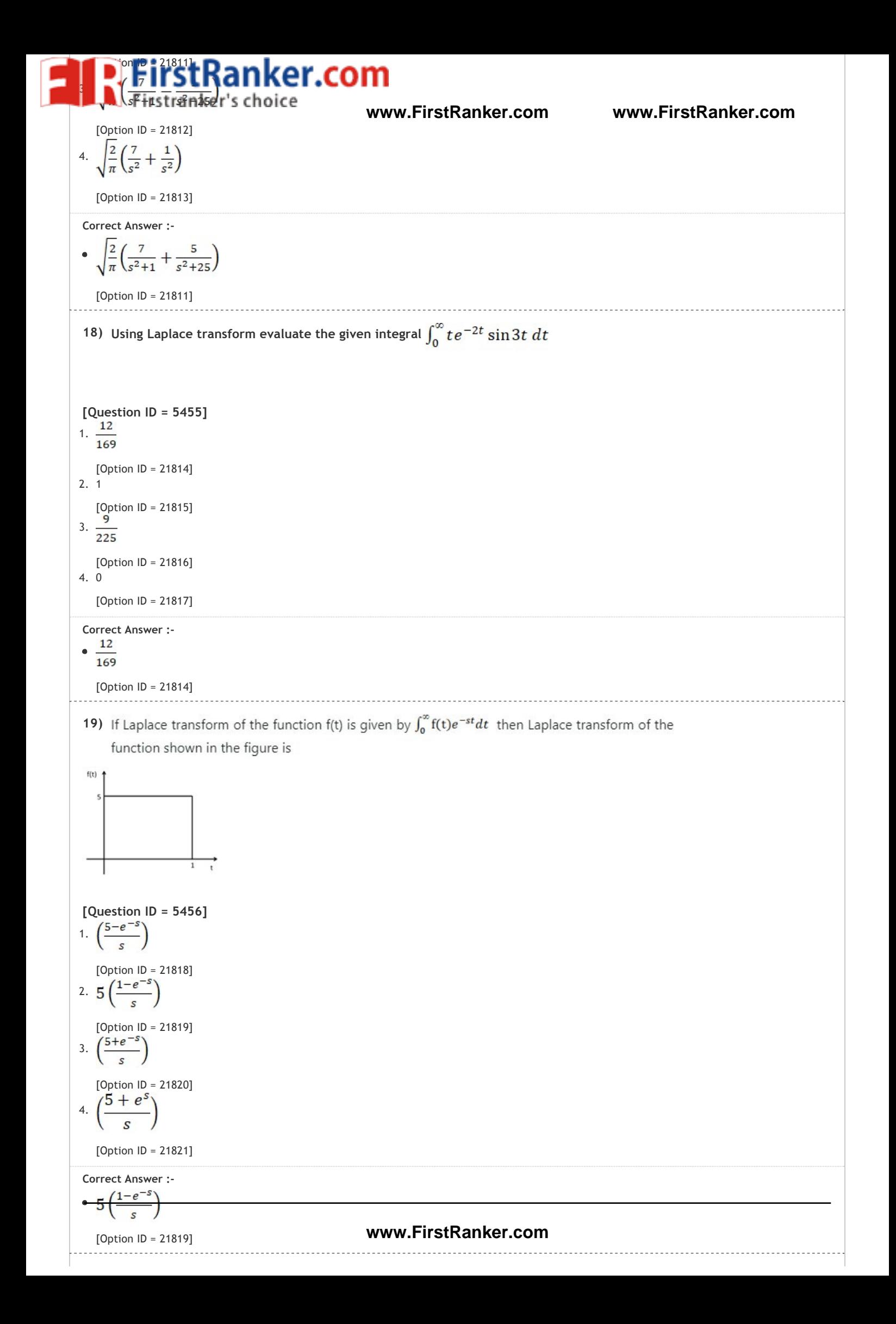

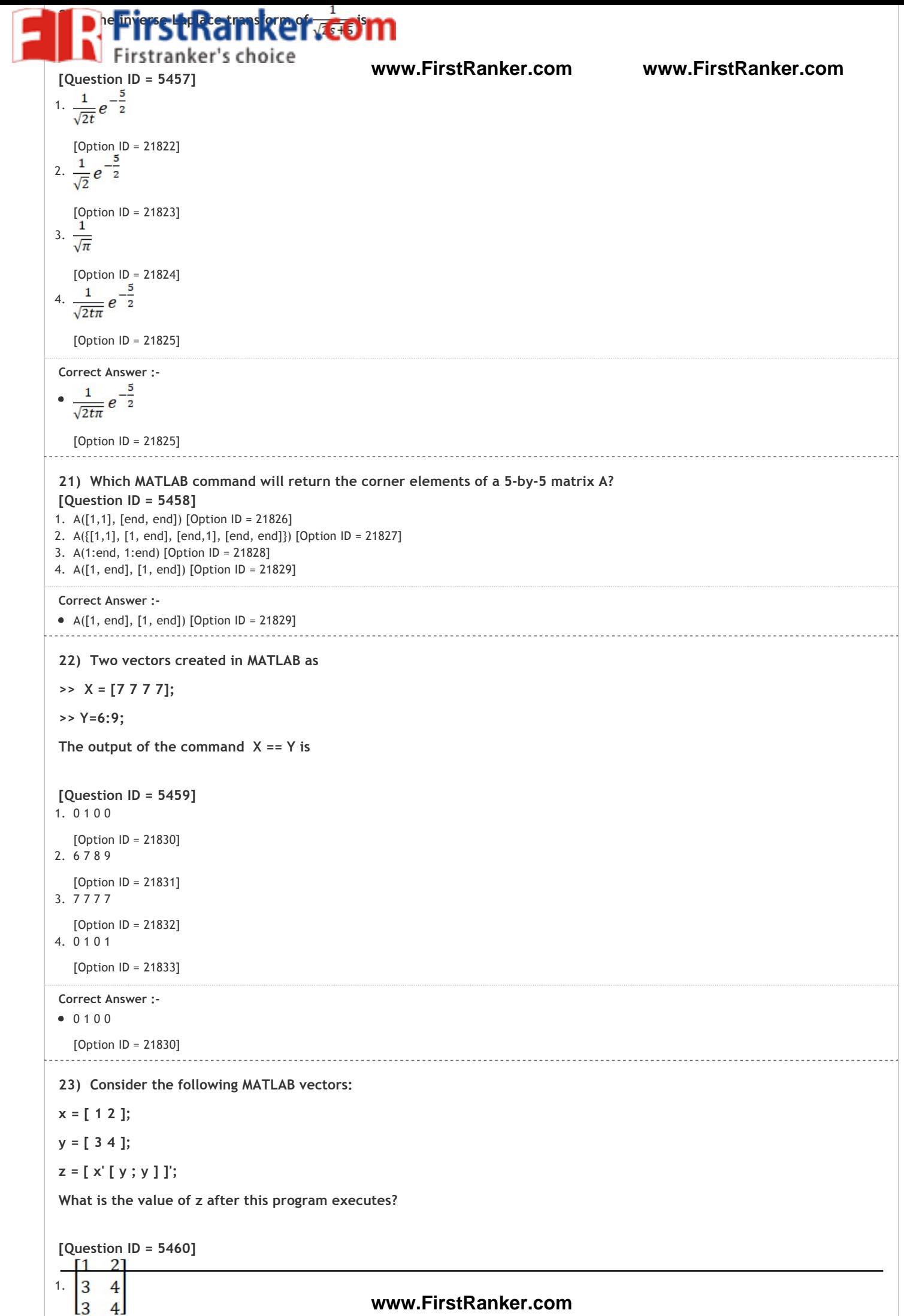

[Option ID = 21834]

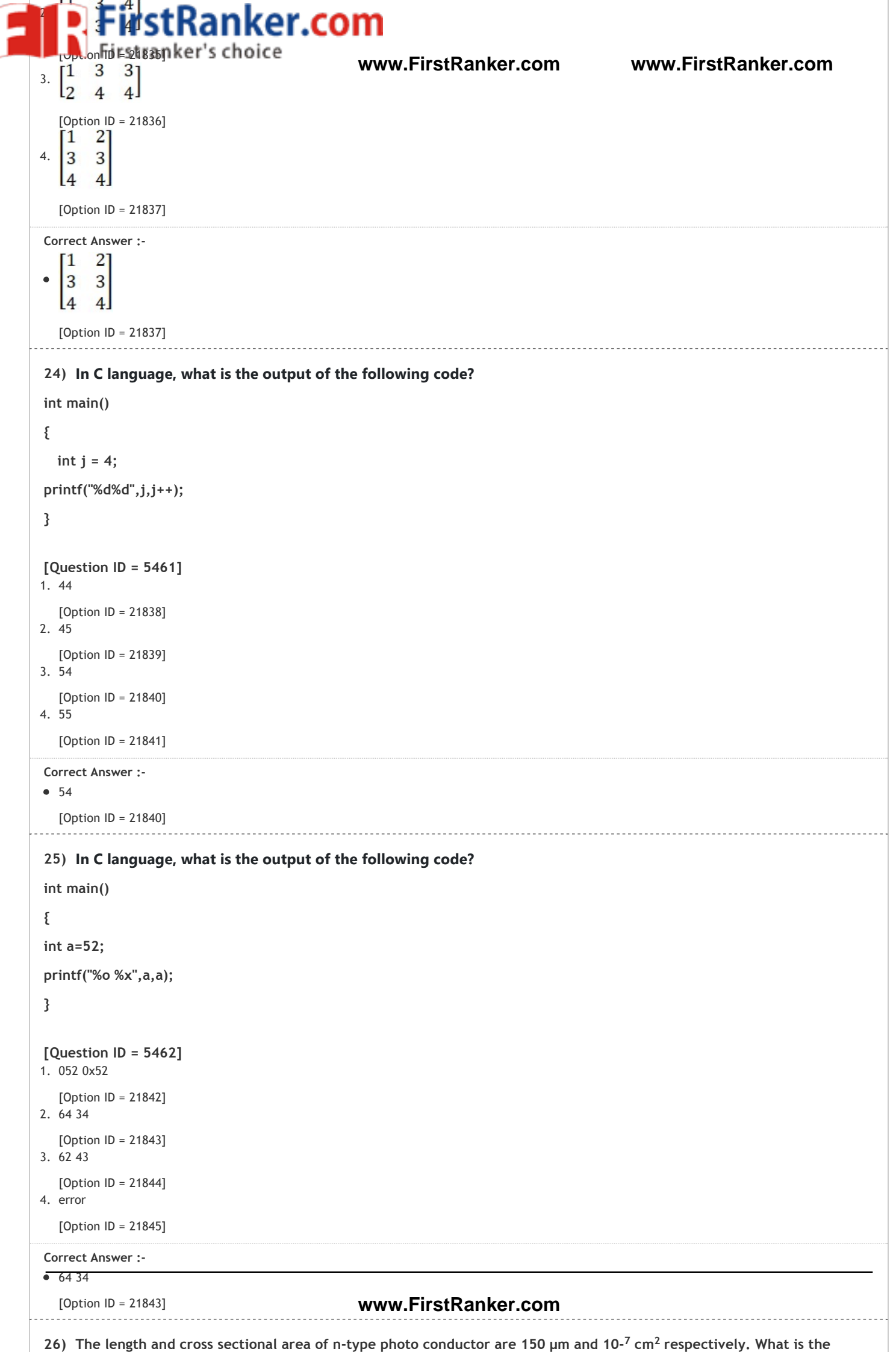

**The length and cross sectional area of n-type photo conductor are 150 µm and 10-<sup>7</sup> cm<sup>2</sup> respectively. What is the** 

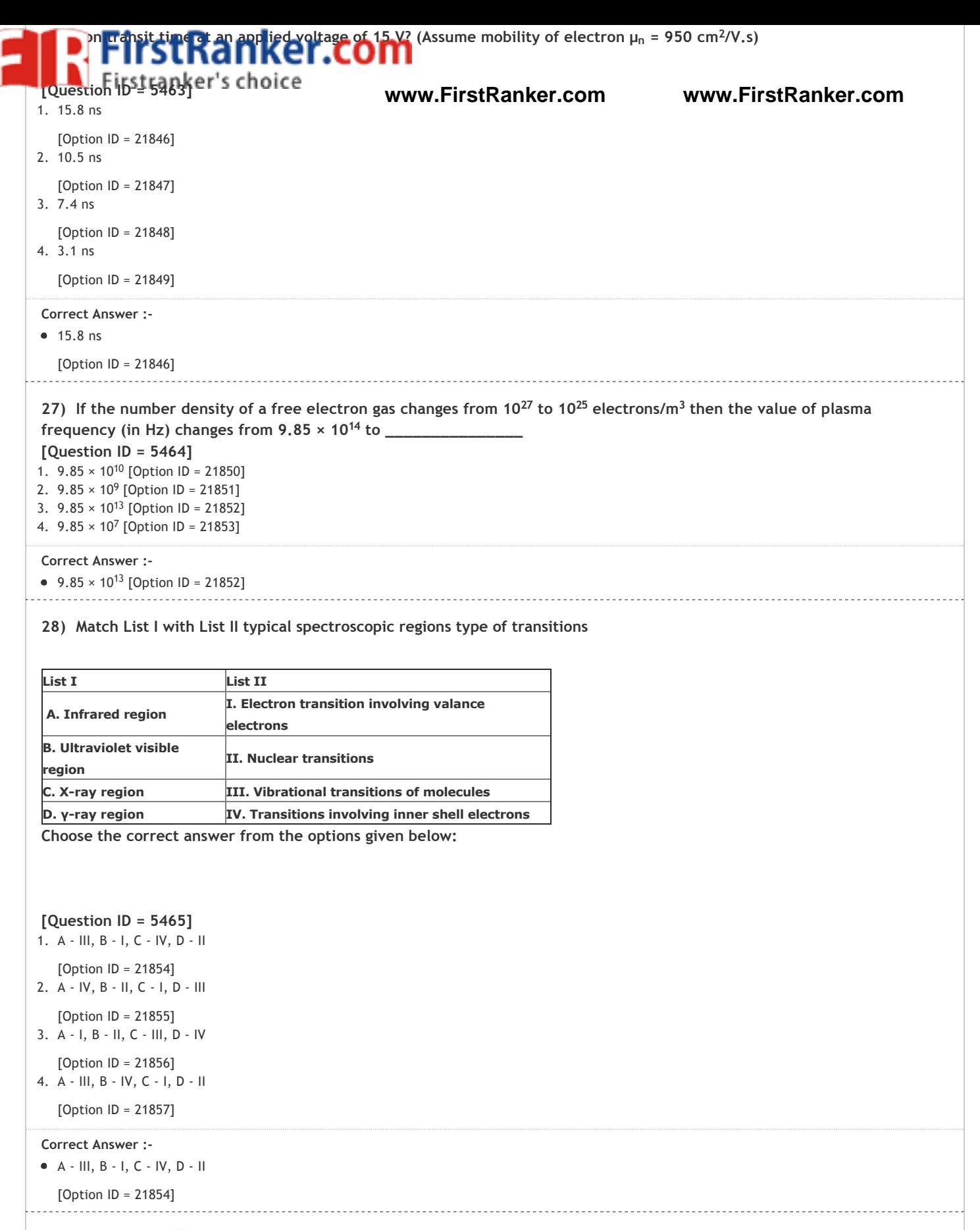

**29)** The value of  $\theta$  at which the first order peak in X-ray (λ = 1.53 Å) diffraction corresponding to (1 1 1) plane of a single **cubic structure with the lattice constant a = 2.65 Å is proximately**

**[Question ID = 5466]** 1. 15º [Option ID = 21858] 2. 45º [Option ID = 21859] 3. 30º [Option ID = 21860]

4. 90º

## **www.FirstRanker.com**

tRanker.com **Correct Answer :-**30º **www.FirstRanker.com www.FirstRanker.com** [Option ID = 21860] <u> - - - - - - - - - - - - - - -</u> **30)** If an IMPATT diode amplifier has negative resistance  $R_d = -15 \Omega$  and load resistance  $R_L = 25 \Omega$  the power gain is **[Question ID = 5467]** 1. 25 [Option ID = 21862] 2. 0 [Option ID = 21863] 3. [Option ID = 21864] 4. 16 [Option ID = 21865] **Correct Answer :‐**  $\bullet$  16 [Option ID = 21865] **31) How many AND gates are required for 1 to 16 de‐multiplexer? [Question ID = 5468]** 1. 8 [Option ID = 21866] 2. 16 [Option ID = 21867] 3. 14 [Option ID = 21868] 4. 20 [Option ID = 21869] **Correct Answer :‐** 16 [Option ID = 21867] **32) A 12 bit ADC is used to convert analog voltage of 0 to 10 V into digital. The resolution is [Question ID = 5469]** 1. 24.4 mV [Option ID = 21870] 2. 2.44 mV [Option ID = 21871] 3. 1.2 V tem:  $(\sqrt{22})_x$  = 6 is [Option ID = 21872] 4. none of these [Option ID = 21873] **Correct Answer :‐**  $• 2.44 mV$ [Option ID = 21871] **33)** The value of x for the given system:  $(\sqrt{22})$  = 6 is **[Question ID = 5470]** 1. 17 [Option ID = 21874] 2. 15 [Option ID = 21875] 3. 16 [Option ID = 21876] 4. none of these [Option ID = 21877] **Correct Answer :‐**  $• 17$ [Option ID = 21874] **34) The input impedance of the following circuit** 100 k  $10k$  $\ddot{v}_0$ **www.FirstRanker.com** $210k$ 

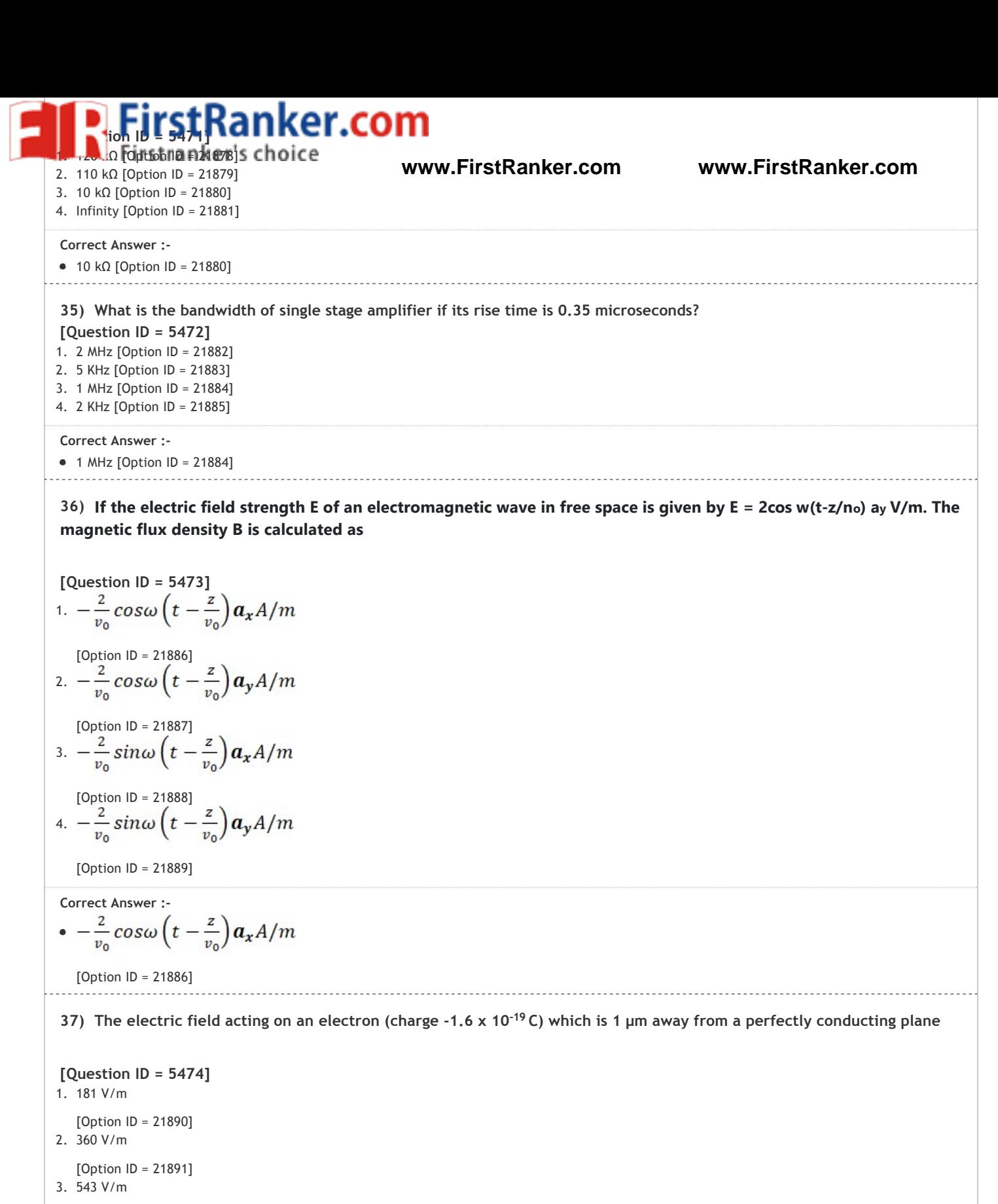

```
[Option ID = 21892]
4. 271 V/m
```
[Option ID = 21893]

**Correct Answer :‐**  $• 360 V/m$ 

[Option ID = 21891]

**38) An electron starts with zero velocity from a cathode which is at a potential of ‐5 kV and then moves into a region where the potential is zero. The velocity of this electron is [Question ID = 5475]** 1.  $32.65 \times 10^6$  m/s [Option ID = 21894] 2.  $31.55 \times 10^7$  m/s [Option ID = 21895] 3.  $41.95 \times 10^6$  m/s [Option ID = 21896] 4.  $52.65 \times 10^7$  m/s [Option ID = 21897] 6<br>7<br>6<br>7 **www.FirstRanker.com**

**Correct Answer :‐**

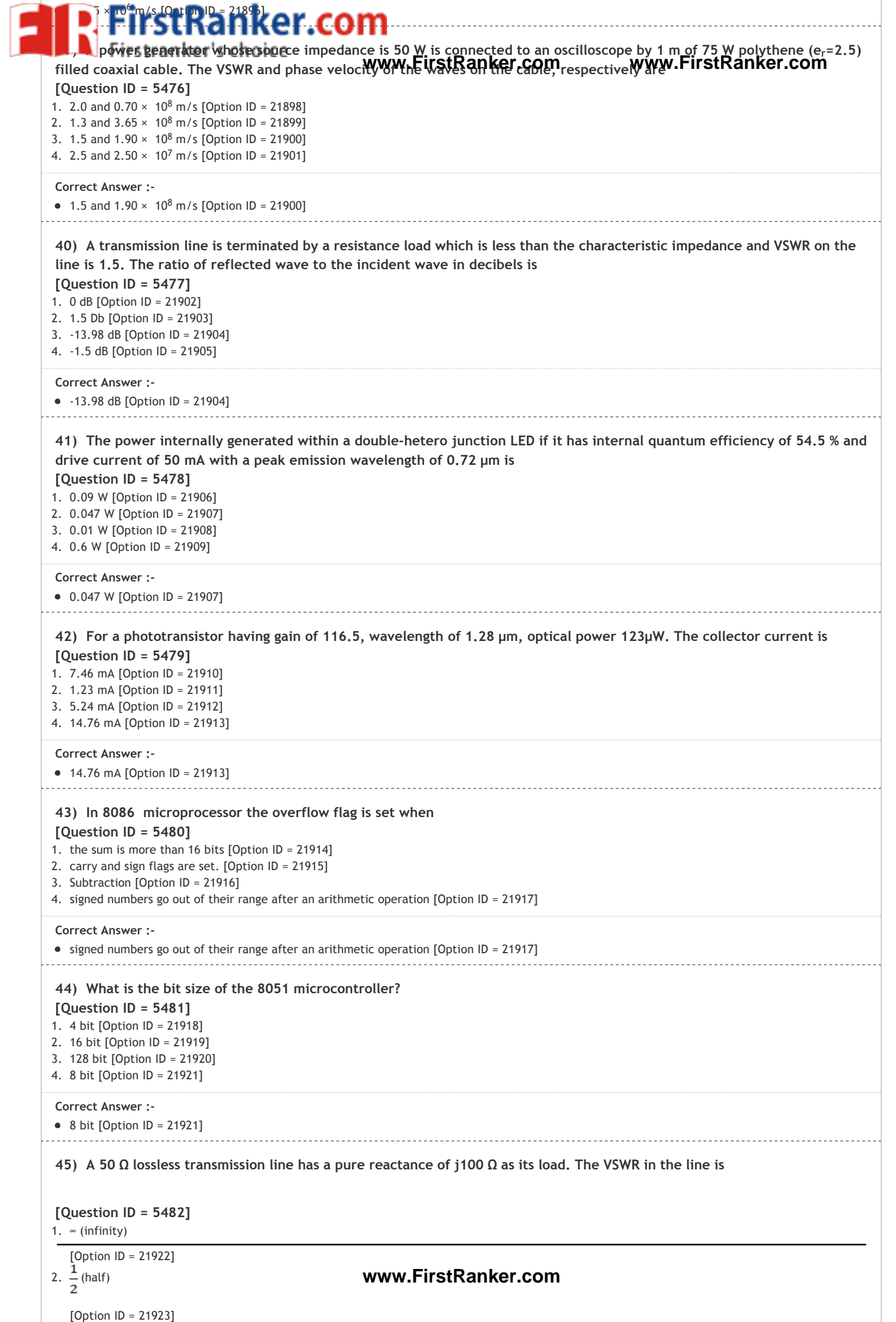

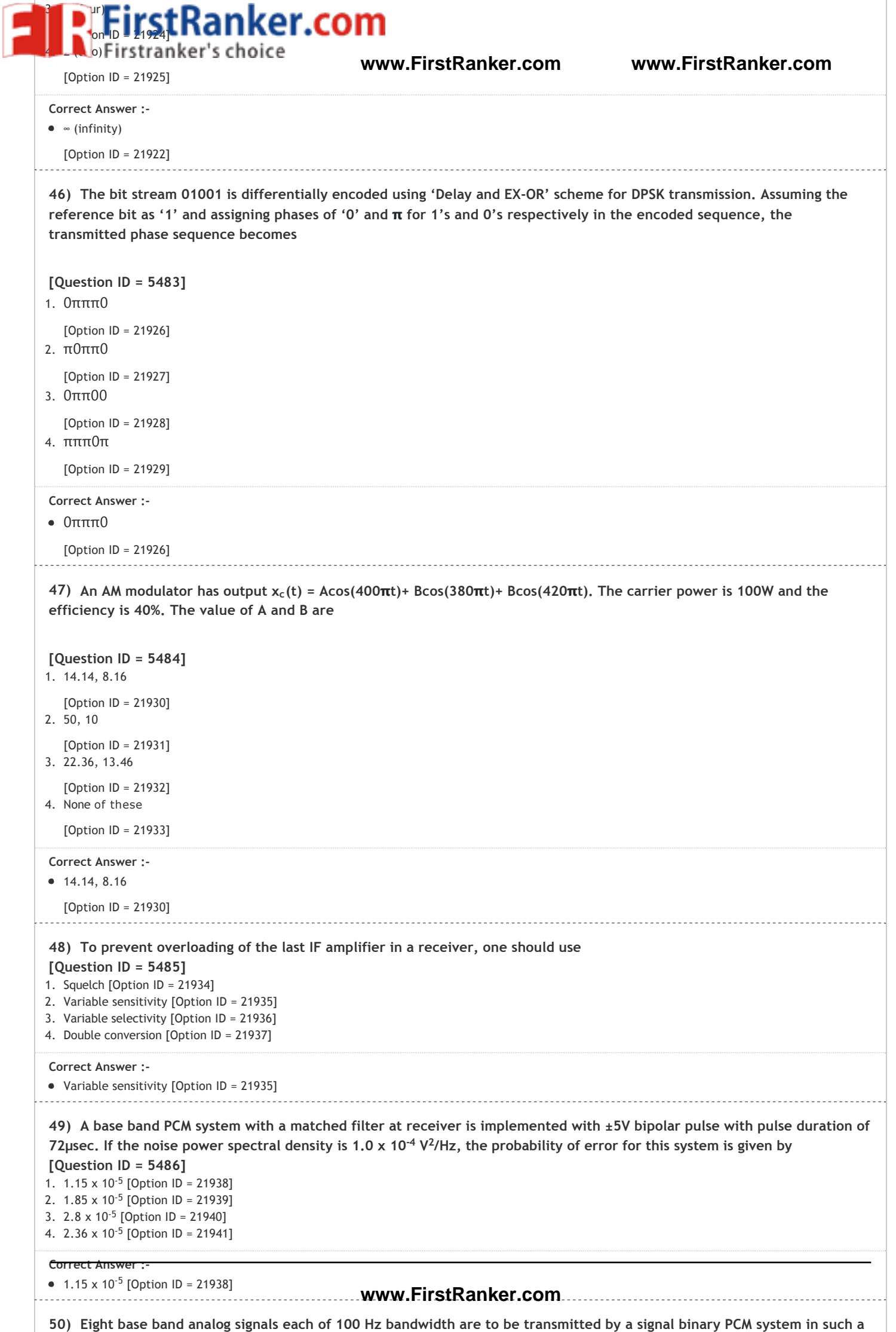

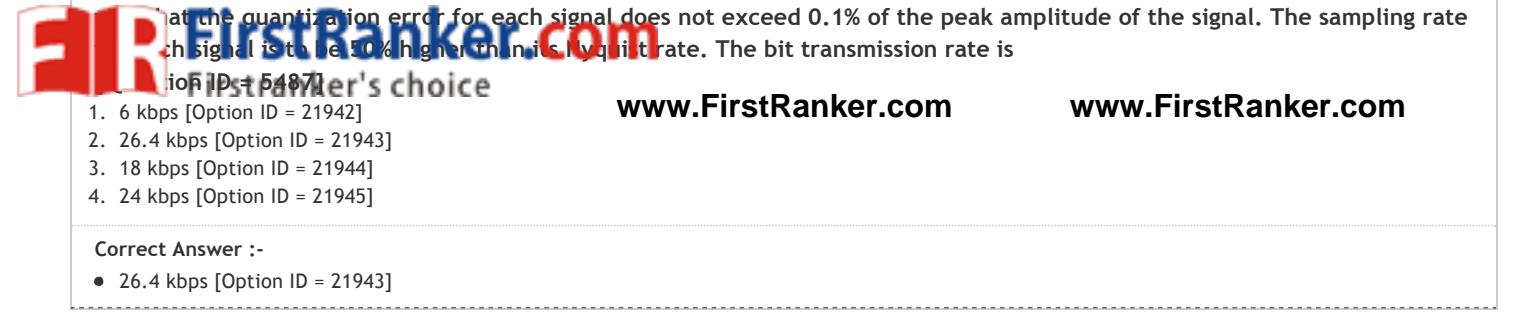

www.FirstPanker.com